# Notes de mise à jour de CX Cloud de mai 2024

# Table des matières

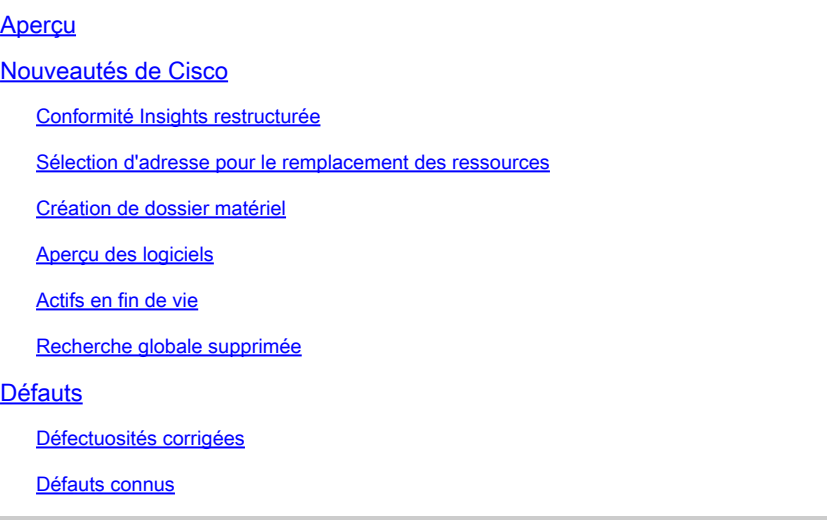

# Aperçu

Le cloud Customer Experience (CX) est une offre SaaS qui permet au client de réussir tout au long de la transition vers l'intégration, l'optimisation et l'adoption de nouvelles technologies sur toutes les architectures. Les clients disposant d'abonnements Cisco Success Tracks ont accès aux fonctionnalités suivantes :

- Apprentissage contextuel : une fenêtre sur la plate-forme d'intelligence collaborative avec les dernières ressources pour les ingénieurs et architectes réseau via les webinaires Ask the Expert, les conseils de réussite, les engagements d'Accelerator et la formation
- Assistance fiable : aide à résoudre les problèmes techniques immédiats et offre des options de service proactives et normatives au niveau logiciel et solution
- Insights & Analytics : outils d'intelligence numérique qui fournissent des informations proactives et prédictives et aident les clients à identifier les problèmes potentiels, à optimiser les opérations et à accélérer l'adoption/les transitions technologiques
- Ressources d'experts : expérience unique pour toutes les architectures disponibles et les produits Cisco, avec accès à des conseils d'experts stratégiques sur la conception et la validation détaillées, ainsi que sur les solutions spécifiques à l'industrie

Ce document fournit des informations sur les nouvelles fonctionnalités, les défauts résolus et les problèmes connus dans le cloud CX. Utilisez ce [lien](http://cx.cisco.com/) pour accéder à CX Cloud avec les informations d'identification Cisco.

# Nouveautés de Cisco

Les notes de version de cette section détaillent les fonctionnalités activées dans le cadre de la version de mai 2024.

### Conformité Insights restructurée

L'onglet Insights > Compliance a été mis à jour comme suit :

- L'onglet Violations de règles a été renommé en Règles et affiche maintenant les règles avec et sans violations. Les clients peuvent désormais basculer entre Règles violées et Règles passées dans l'onglet Règles et ont la possibilité d'exporter des listes pour l'une ou l'autre sélection.
- Les onglets Assets with Violations et Compliant Assets ont été remplacés par l'onglet Assets pour le Campus Network Success Track et l'onglet Fabrics pour le Cloud Network Success Track. Les clients peuvent désormais basculer entre les actifs avec violations et les actifs conformes dans l'onglet Actifs.
- Dans la vue détaillée Règles, les clients peuvent désormais afficher les détails des violations et des fabrics affectés en sélectionnant un élément de ligne dans l'un des onglets pour ouvrir une nouvelle vue détaillée. L'option permettant d'afficher les détails en développant les lignes a été supprimée.

#### Sélection d'adresse pour le remplacement des ressources

Le remplacement des ressources a été mis à jour de sorte que les clients peuvent désormais effectuer leur sélection dans une liste d'adresses d'expédition précédemment utilisées sur la page Ajouter une expédition, ce qui élimine la nécessité de saisir manuellement une adresse.

#### Création de dossier matériel

Le bouton Ouvrir un dossier, utilisé pour créer des dossiers pour les ressources matérielles, a été déplacé de l'onglet Matériel vers l'en-tête de la vue détaillée Ressources. Cliquez sur Ouvrir un dossier pour sélectionner les ressources matérielles couvertes dans la page Identifier les ressources.

### Aperçu des logiciels

Les clients Campus Network Success Track disposent désormais d'une vue détaillée simplifiée des avis de sécurité et des notices de terrain pour obtenir des informations sur les logiciels. Lors de la sélection d'un avis dans la vue détaillée Avis de sécurité ou Avis sur le terrain, un onglet Résumé s'affiche avec des informations supplémentaires, offrant une expérience cohérente sur toutes les suggestions de logiciels. L'option permettant d'afficher les détails en développant les lignes a été supprimée.

#### Actifs en fin de vie

Les boutons Hardware End of Life et Software End of Life ont été supprimés de la vue All Assets dans CX Cloud et s'affichent désormais sous forme d'onglets dans la navigation de gauche de la vignette Assets & Coverage.

### Recherche globale supprimée

Pour améliorer la précision des résultats de recherche dans CX Cloud, les recherches ne peuvent désormais être effectuées qu'à l'aide des champs de recherche de chaque vignette. L'option de recherche globale a été supprimée.

### **Défauts**

Défectuosités corrigées

Il n'y a aucun défaut résolu pour cette version.

Défauts connus

Il n'y a aucun défaut connu pour cette version.

#### À propos de cette traduction

Cisco a traduit ce document en traduction automatisée vérifiée par une personne dans le cadre d'un service mondial permettant à nos utilisateurs d'obtenir le contenu d'assistance dans leur propre langue.

Il convient cependant de noter que même la meilleure traduction automatisée ne sera pas aussi précise que celle fournie par un traducteur professionnel.